#### **必ずご一読ください。**

- ・対象となる方 **個人のお客さま**
- ・本書はハードウェアトークン申込専用のご案内です。申込以外のお手続きやお取引は本書類専用封筒でお手 続きいただけませんので、お取引店へお問い合せのうえ、店頭にてお手続きいただきますようお願いいたします。

【お手続きの流れ】

①ダウンロード・入力(記入)→②印刷→③自署・押印→④本人確認書類のコピー→⑤封筒の準備→⑥ポストへ投函

- 《注意》1:当金庫へ到着から約 2 週間前後でお手続きが完了し、ハードウェアトークンを簡易書留でお送りします。
	- 2:ご記入いただいたご自宅電話番号または携帯電話番号へご連絡させていただく場合があります。また、 ご連絡がとれない場合にはご記入いただいたメールアドレスにお問い合わせメールを送信いたします。
	- 3:記入内容に誤りがあった場合は、内容を確認後、お手続きを開始させていただきます。

また、内容によっては、改めてお申込みの手続きが必要となる場合がございますのでご注意ください。

《迷惑メール設定について》

迷惑メール設定をしているお客さまは、ご利用のメールサービスのドメイン指定で 「@asahi-shinkin.co.jp」を許可してください。

ご 記 入 例

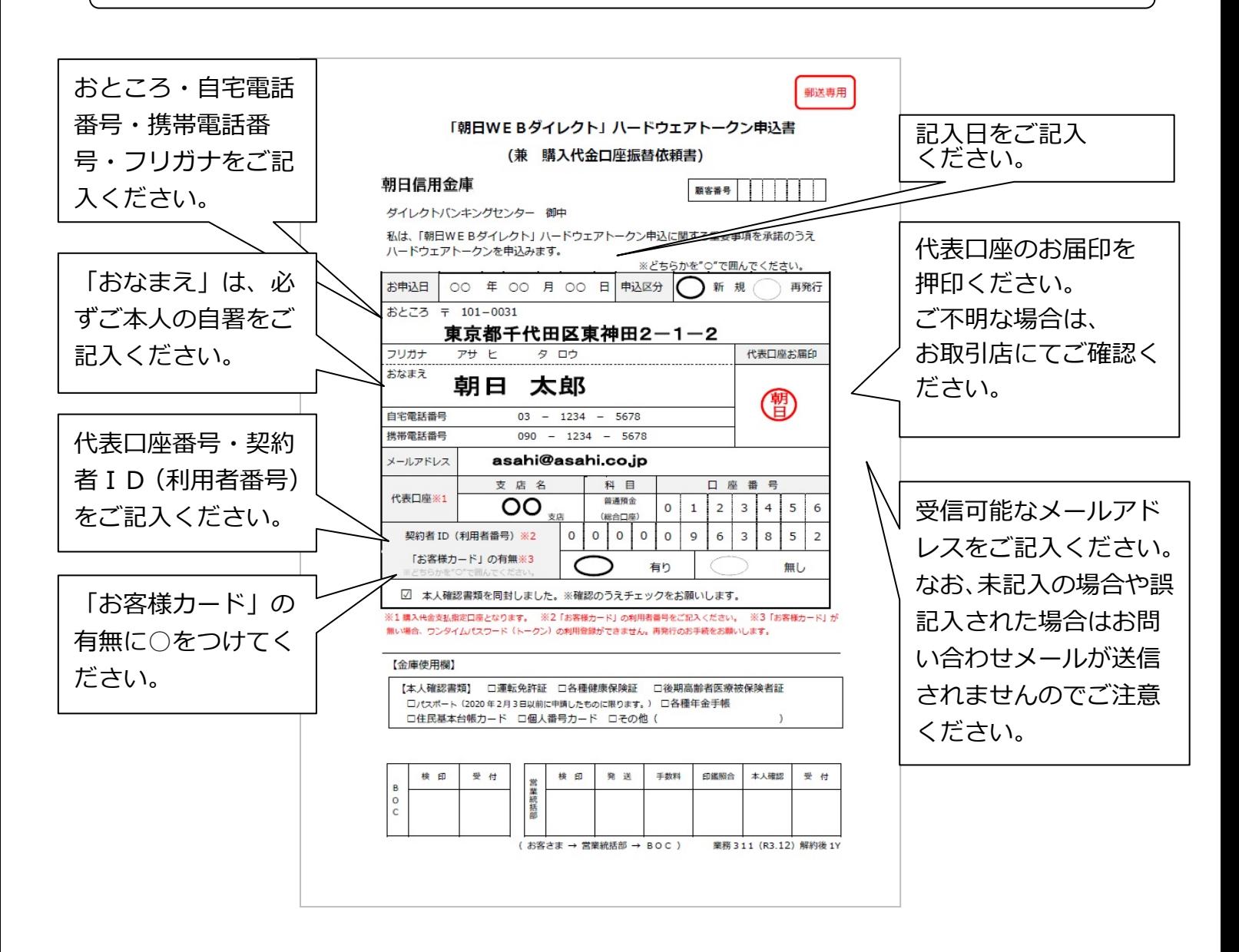

#### 【ご郵送いただく本人確認書類について】

# 下記に記載の書類のいずれか1つをご用意いただき、申込書とと もに写し(コピー)を同封のうえ専用封筒でお送りください。 ※お申込受付時点で有効なものに限ります。

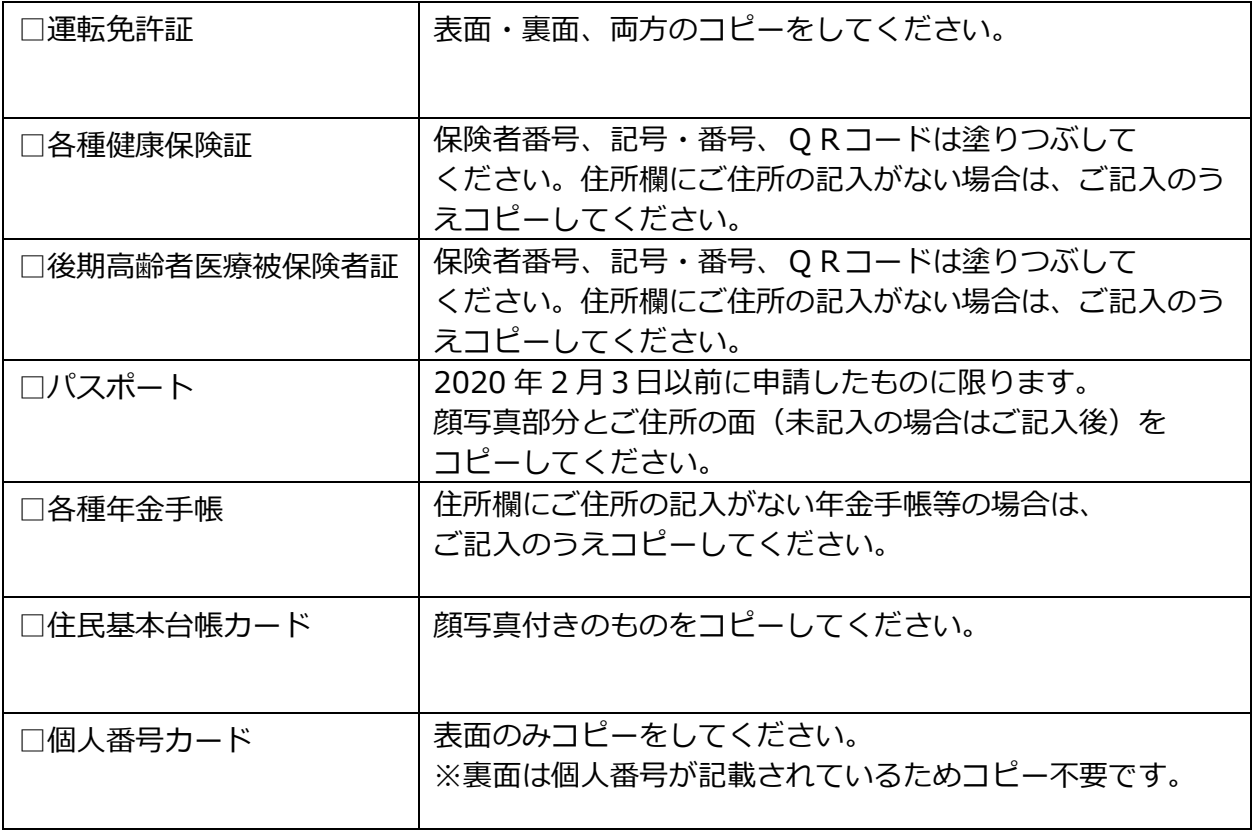

「朝日WEBダイレクト」ハードウェアトークン申込に関する重要事項

- 1.ワンタイムパスワードサービスを利用するためには、ワンタイムパスワードを生成・表示す る機能・装置(以下「トークン」といいます)が必要となります。 「トークン」は、スマートフォン・アプリのソフトウェア型(無料)と電卓タイプのハード ウェア型 (有料)の2種類があります。
- 2. このお手続きで当金庫所定のハードウェアトークンをご購入いただきます。 (送料・税込 1,650 円)
- 3.ハードウェアトークン代金の引落しにあたっては、普通預金規定、総合口座取引規定にかか わらず、普通預金通帳、総合口座通帳および普通預金払戻請求書の提出を省略して、申込書 の代表口座から当金庫所定の事務手続きで引落し処理をさせていただきます。
- 4.「トークン」は、簡易書留で郵送いたしますのでお手もとに届くまで約 2 週間前後かかりま す。万一、返戻された場合には、ご来店でのお渡しとなります。
- 5.「トークン」をお受取りいただいた後にお客さまご自身でご利用端末から「ワンタイムパス ワードご利用登録」を行っていただくことで、ワンタイムパスワード認証がご利用いただけ るようになります。
- 6.「朝日WEBダイレクト」でのお取引を行っていただく場合には、振込時などトークンが必 要となります。
- 7.トークンを紛失(盗難)または故障(自然故障は除きます)した場合は、当金庫所定の再発 行(購入)代金がかかりますので予めご承知置きください。なお、再発行トークンをお受取 り後、改めてお客さまご自身でワンタイムパスワードのご利用登録を行っていただきます。
- 8.万一、紛失(盗難)のトークンが発見された場合でも、再利用はできません。恐れ入ります が、再発行トークンをご利用ください。

以 上

## **「朝日WEBダイレクト」ハードウェアトークン申込書**

### **(兼 購入代金口座振替依頼書)**

### 朝日信用金庫

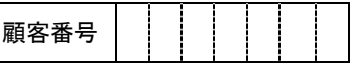

ダイレクトバンキングセンター 御中

私は、「朝日WEBダイレクト」ハードウェアトークン申込に関する重要事項を承諾のうえ ハードウェアトークンを申込みます。

※どちらかを"○"で囲んでください。

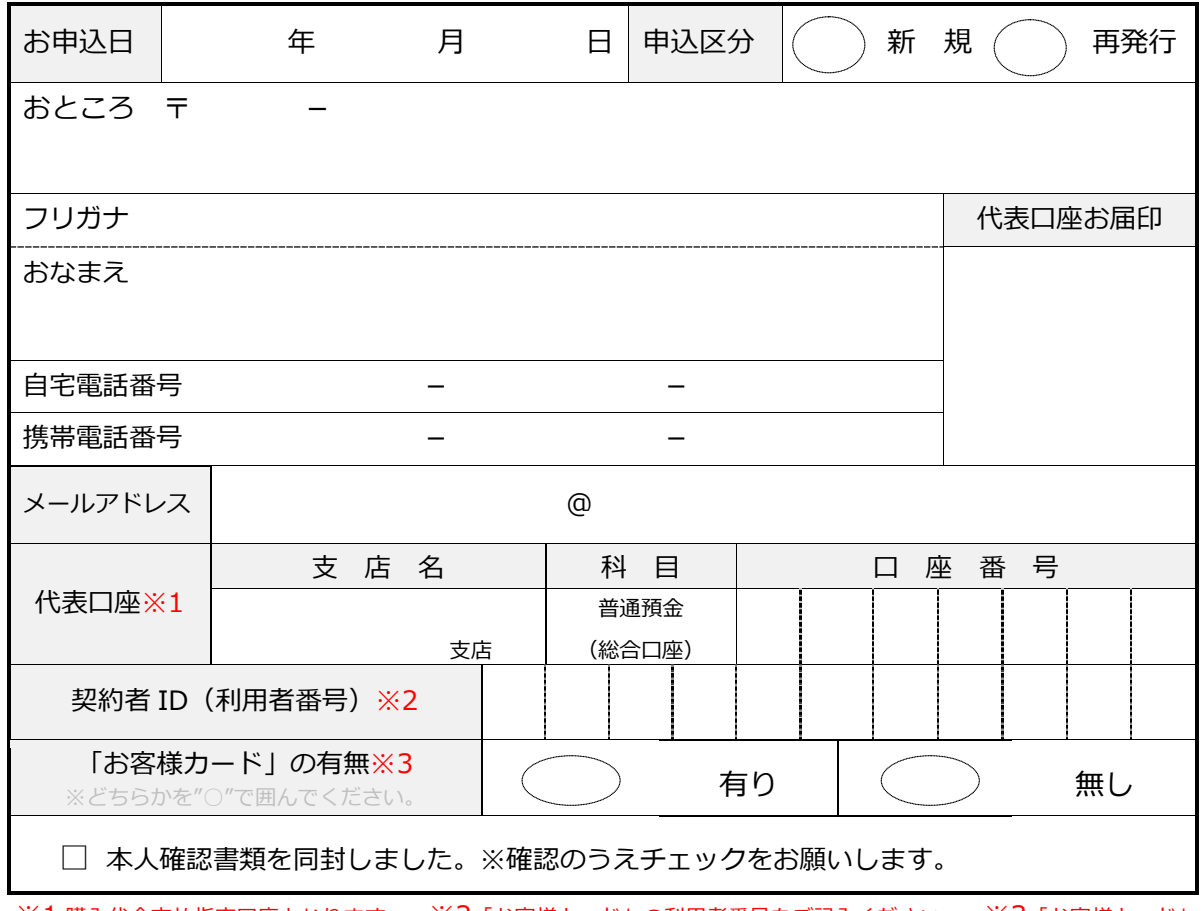

※1 購入代金支払指定口座となります。 ※2「お客様カード」の利用者番号をご記入ください。 ※3「お客様カード」が 無い場合、ワンタイムパスワード(トークン)の利用登録ができません。再発行のお手続をお願いします。

#### 【金庫使用欄】

【本人確認書類】 □運転免許証 □各種健康保険証 □後期高齢者医療被保険者証 □パスポート (2020年2月3日以前に申請したものに限ります。) □各種年金手帳 □住民基本台帳カード □個人番号カード □その他(

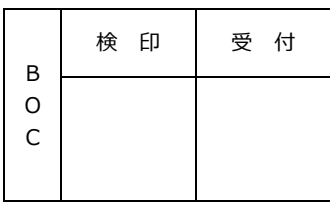

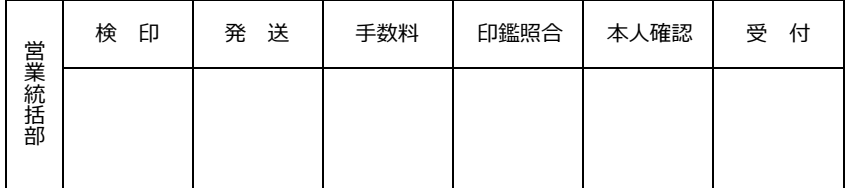

( お客さま → 営業統括部 → BOC ) 業務311(R3.12)解約後1Y

THE ASAHISHINKULBANK JHE ASAHISHINKIN BANK THE ASAHISHINKIN BAN HINKIN BANK THE ASAHISHINKIN BANK THE ASAHISHINKIN B  $\mathcal{Q}$ **4 A BANK THE ASAHISHINKIN BANK THE ASAHISHINKIN NK THE ASA** HISHINKIN BANK THE ASAHISHINKIN BANK THE ASAHISHINKI SAHISHINKIN BANK THE ASAHISHINKIN BANK THE ASAHISHIN **AHISHINKIN BANK THE ASAHISHINKIN BANK THE ASAHISHINK** ANK I ┪ IE ASAHISHINKIN BANK THE ASAHISHINKIN BANK THE ASAHISH\ **BANK THE ASAHISHINKIN BANK THE ASAHISHINKIN BANK THE ASAHISH** THE ASAHISHINKIN BANK THE ASAHISHINKIN BANK THE ASAHISHMKIN BANK THE ASAHISHINKIN BANK THE ASAHISHINKIN BANK THE ASAH **INK THE ASAHISHINKIN BANK THE ASAHISHINKIN BANK THE** ISHINKIN BANK THE ASAHISHINKIN BANK THE ASAHISHINKIN BANK THE AS I BANK THE ASAHISHINKIN BANK THE ASAHISHINKIN HISHINKIN BANK THE ASAHISHINKIN BANK THE ASAHISHINKIN BANK THI IKIN BANK THE ASAHISHINKIN BANK THE ASAH **AHISHIN VK** 封筒の締め口 (のりしろ) ら **BA HINKIN BANK THE ASAHISHINKIN BANK ASAHISHINKIN BANK** THE ASAHISHINNIN BANK THE ASAHISHIN  $3<sup>4</sup>$ KIN **HISHINKIN BANK THE ASAHISHLY** ASAHISHINKIN BANK THE ASAHISHINKIN BANK THE ASAHIS  $\overline{\mathbf{3}}$ ზ **ASAHISHINKIN BANK THE** HE ASAHISHINKIN BANK THE ASAHISHINKIN BANK THE ASA INI  $\overline{O}$ **NE ASAHISHINKINJ** THE ASAHISHINKIN BANK THE ASAHISHINKIN BANK THE **IISI** K THE ASALL THE ASAHISHINKIN BANK THE ASAHISHINKIN BANK T **SAI** ANX E A NK THE ASAHISHINKIN BANK THE ASAHISHINKIN BAN **N** BA ANK THE ASAHISHINKIN BANK THE ASAHISHINKIN B T 神田局承認 **NKIN B BANK THE ASAHISHINKIN BANK THE ASAHISHINKI NK SHINKIN W BANK THE ASAHISHINKIN BANK THE ASAHISHI**  $B/$ 4304 KIN **AHISHINKI** KIN BANK THE ASAHISHINKIN BANK THE ASAHI HIN NKIN BANK THE ASAHISHINKIN BANK THE AS **ASAHISHIN 差出有効期間 HIS THE ASAHISH** 2023年10月 **HINKIN BANK THE ASAHISHINKIN BANK THE** 東京都千代田区東神田2-1-2 **118 IK THE ASAHIS SHINKIN BANK THE ASAHISHINKIN BANK ASA** 〈切手を貼らずに) ことを題ください ) の **BANK THE ASAH** HISHINKIN BANK THE ASAHISHINKIN BAN HE. (受取人) り IN BANK THE ASA **AHISHINKIN BANK THE ASAHISHINKIN**  $($  T **INKIN BANK THE AS** SAHISHINKIN BANK THE ASAHISHINK U **AN ISHINKIN BANK THE** 朝日信用金庫 **ASAHISHINKIN BANK THE ASAHISH** N B  $\overline{z}$  $94\sqrt{7^{111}}$  x  $7^{91}$ SAHISHINKIN BANK THÈ **JE ASAHISHINKIN BANK THE ASAH NKI** TEREWEBS X V7HIRK R5 THE ASAHISHINKIN BANK THE A E ASAHISHINKIN BANK T SHI THE ASAHISHINKIN BANK TH **THE ASAHISHINKIN BANK** AHI **NK THE ASAHISHINKIN BAN NK THE ASAHISHINKIN BANK** AS **BANK THE ASAHISHINKIN BAT ANK THE ASAHISHINKIN BA THE KIN BANK THE ASAHISHINKIN B BANK THE ASAHISHINKIN**  $\mathsf{K}^{\scriptscriptstyle{-}}$ HINKIN BANK THE ASAHISHINKIN **N BANK THE ASAHISHIN** BAN  $\overline{\mathsf{N}}$ HISHINKIN BANK THE ASAHISHINKI **(IN BANK THE ASAHIS INK \SAHISHINKIN BANK THE ASAHISHIN NKIN BANK THE ASA ISH IE ASAHISHINKIN BANK THE ASAHISHI UINKIN BANK THE**  $\,$  THE ASAHISHINKIN BANK THE ASAHIS $\,$ **SHINKIN BANK TI SAH**  $E$  A ANK THE ASAHISHINKIN BANK THE ASAHI HISHINKIN BANK TH **N BANK THE ASAHISHINKIN BANK THE ASA AHISHINKIN B** NKIN BANK THE ASAHISHINKIN BANK THE AS **SAHISHINKI NK** ご臣所 SHINKIN BANK THE ASAHISHINKIN BANK THE **ASAHISHINKIN BA \HISHINKIN BANK THE ASAHISHINKIN BANK THE JE ASAHISHINKIN ASAHISHINKIN BANK THE ASAHISHINKIN BANK THE JHE ASAHISHIN HE ASAHISHINKIN BANK THE ASAHISHINKIN BANK THE ASAHIS** IK THE ASA K THE ASAHISHINKIN BANK THE ASAHISHINKIN BANI ANK THE ASAHISHINKIN BANK THE ASAHISHINKIN BAN ANK THE A 谷名前 **RANK TH** IN BANK THE ASAHISHINKIN BANK THE ASAHISHINKIN B  $\widehat{\mathcal{N}}$ INKIN BANK THE ASAHISHINKIN BANK THE ASAHISHINKIN **INK** SHINKIN BANK THE ASAHISHINKIN BANK THE ASAHISHINKI **D'ANK ASAHISH**  $\overline{AB}$ **MISHINKIN BANK THE ASAH** AHISHINKIN BANK THE ASAHISHINKIN BANK THE ASAHISHIN **KII** : ASAHISHINKIN BANK THE ASAHISHINKIN BANK THE ASAHISHI **THE ASAHISHINKIN BANK THE AS** ÑП  $\sigma$ THE ASAHISHINKIN BANK THE ASAHISHINKIN BANK THE ASAHIS **NAIN BANK THE ASAHISHINKIN BANK THE** 'HJ  $\bar{U}$ ASAHISHINKIN BANK THE ASAHISHINKIN BANK AS<sub>I</sub> IK THE ASAHISHINKIN BANK THE ASAHISHINKIN BANK THE ASAHI U BANK THE ASAHISHINKIN BANK THE ASAHISHINKIN BANK THE ASA **DANK THE ASAHISHINKIN BANK THE ASAHISHINKIN BAI** HE. <u>IN BANK THE ASAHISHINKIN BANK THE ASAHISHINKIN BANK THE ASY</u> ろ  $\overline{\mathsf{C}}$  T **INSHINKIN BANK THE ASAHISHINKIN BANK THE ASAHISHINKIN INKIN BANK THE ASAHISHINKIN BANK THE ASAHISHINKIN BANK-TH** <u> SAHISHINKIN BANK THE ASAHISHINKIN BANK THE ASAHISHIN</u> AN N E ISHINKIN BANK THE ASAHISHINKIN BANK THE ASAHISHINKIN BANK \ASAHISHINKIN BANK THE ASAHISHINKIN BANK THE ASAHISI **NK** SAHISHINKIN BANK THE ASAHISHINKIN BANK THEASAHISHINKIN BAN **NE A**  $\sigma$ り しろ ③ <u>E ASAHISHINKIN BANK THE ASAHISHINKIN BANK THE ASAHISHINKIN B</u>  $m$ SHI THE ASAHISHINKIN RANK THE ASAHISHINKIN RANK THE ASAHISHINKIN RANÀ THE ASAHISHINKIN RANK THE ASAHISHINKIN RANK THE ASAHI

KIN BANK THE ASAHISHINKIN BANK THE ASAHISHINKIN BANK THE ASAHISHINKIN BANK THE ASAHISHINKIN BANK THE ASAHISHINKIN BANK T

HINKIN BANK THE ASAHISHINKIN BANK THE ASAHISHINKIN BANK THE ASAHISHINKIN BANK THE ASAHISHINKIN BANK THE ASAHISHINKIN BAN HISHINKIN BANK THE ASAHISHINKIN BANK THE ASAHISHINKIN BANK THE ASAHISHINKIN BANK THE ASAHISHINKIN BANK **THE ASAHISHINKIN** SAHISHINKIN BANK THE ASAHISHINKIN BANK THE ASAHISHINKIN BANK THE ASAHISHINKIN BANK THE ASAHISHINKIN BANK THE ASAHISHINK IE ASAHISHINKIN BANK THE ASAHISHINKIN BANK THE ASAHISHINKIN BANK THE ASAHISHINKIN BANK THE ASAHISHINKIN BANK THE **ASAHISH** THE ASAHISHINKIN BANK THE ASAHISHINKIN BANK THE ASAHISHINKIN BANK THE ASAHISHINKIN BANK THE ASAHISHINKIN BANK THE ASAH

INK THE ASAHISHINKIN BANK THE ASAHISHINKIN BANK THE ASAHISHINKIN BANK THE ASAHISHINKIN BANK THE ASAHISHINKIN BANK THE AS I BANK THE ASAHISHINKIN BANK THE ASAHISHINKIN BANK THE ASAHISHINKIN BANK THE ASAHISHINKIN BANK THE ASAHISHINKIN BANK THI IKIN BANK THE ASAHISHINKIN BANK THE ASAHISHINKIN BANK THE ASAHISHINKIN BANK THE ASAHISHINKIN BANK THE ASAHISHINKIN BANK HINKIN BANK THE ASAHISHINKIN BANK THE ASAHISHINKIN BANK THE ASAHISHINKIN BANK THE ASAHISHINKIN BANK THE ASAHISHINKIN BA' HISHINKIN BANK THE ASAHISHINKIN RANK THE ASAHISHINKIN RANK THE ASAHISHINKIN RANK THE ASAHISHINKIN BANK THE ASAHISHINKIN.

**ASAHISHINKIN BANK THE AS HE ASAHISHINKIN BANK TH K THE ASAHISHINKIN BANK ANK THE ASAHISHINKIN BA N BANK THE ASAHISHINKIN NKIN BANK THE ASAHISHIN.** 

セキュリティシート このシートを4つ折りにして シートの中に包んで封筒へ封入ください。

**KIN BANK THE ASAHISHINI IINKIN BANK THE ASAHISI IISHINKIN BANK SAHISHINKIN BANK F ASAHISHINKIN THE ASAHISHINKIN BANK** 

SHINKIN BANK THE ASAHISHINKIN BANK THE ASAHISHINKIN BANK THE ASAHISHINKIN BANK THE ASAHISHINKIN BANK THE ASAHISHINKIN BA AHISHINKIN BANK THE ASAHISHINKIN BANK THE ASAHISHINKIN BANK THE ASAHISHINKIN BANK THE ASAHISHINKIN BANK THE ASAHISHINKIN ASAHISHINKIN BANK THE ASAHISHINKIN BANK THE ASAHISHINKIN BANK THE ASAHISHINKIN BANK THE ASAHISHINKIN BANK THE ASAHISHIN THE ASAHISHINKIN BANK THE ASAHISHINKIN BANK THE ASAHISHINKIN BANK THE ASAHISHINKIN BANK THE ASAHISHINKIN BANK THE ASAHIS IK THE ASAHISHINKIN BANK THE ASAHISHINKIN BANK THE ASAHISHINKIN BANK THE ASAHISHINKIN BANK THE ASAHISHINKIN BANK **THE ASA** BANK THE ASAHISHINKIN BANK THE ASAHISHINKIN BANK THE ASAHISHINKIN BANK THE ASAHISHINKIN BANK THE ASAHISHINKIN BANK THE IN BANK THE ASAHISHINKIN BANK THE ASAHISHINKIN BANK THE ASAHISHINKIN BANK THE ASAHISHINKIN BANK THE ASAHISHINKIN BANK T INKIN BANK THE ASAHISHINKIN BANK THE ASAHISHINKIN BANK THE ASAHISHINKIN BANK THE ASAHISHINKIN BANK THE ASAHISHINKIN BANI ISHINKIN BANK THE ASAHISHINKIN BANK THE ASAHISHINKIN BANK THE ASAHISHINKIN BANK THE ASAHISHINKIN BANK THE ASAHISHINKIN B SAHISHINKIN BANK THE ASAHISHINKIN BANK THE ASAHISHINKIN BANK THE ASAHISHINKIN BANK THE ASAHISHINKIN BANK THE ASAHISHINKI E ASAHISHINKIN BANK THE ASAHISHINKIN BANK THE ASAHISHINKIN BANK THE ASAHISHINKIN BANK THE ASAHISHINKIN BANK THE ASAHISHI THE ASAHISHINKIN BANK THE ASAHISHINKIN BANK THE ASAHISHINKIN BANK THE ASAHISHINKIN BANK THE ASAHISHINKIN BANK THE ASAHI NK THE ASAHISHINKIN BANK THE ASAHISHINKIN BANK THE ASAHISHINKIN BANK THE ASAHISHINKIN BANK THE ASAHISHINKIN BANK THE AS BANK THE ASAHISHINKIN BANK THE ASAHISHINKIN BANK THE ASAHISHINKIN BANK THE ASAHISHINKIN BANK THE ASAHISHINKIN BANK THE KIN BANK THE ASAHISHINKIN BANK THE ASAHISHINKIN BANK THE ASAHISHINKIN BANK THE ASAHISHINKIN BANK THE ASAHISHINKIN BANK HINKIN BANK THE ASAHISHINKIN BANK THE ASAHISHINKIN BANK THE ASAHISHINKIN BANK THE ASAHISHINKIN BANK THE ASAHISHINKIN BAN HISHINKIN BANK THE ASAHISHINKIN BANK THE ASAHISHINKIN BANK THE ASAHISHINKIN BANK THE ASAHISHINKIN BANK THE ASAHISHINKIN SAHISHINKIN BANK THE ASAHISHINKIN BANK THE ASAHISHINKIN BANK THE ASAHISHINKIN BANK THE ASAHISHINKIN BANK THE ASAHISHINK IE ASAHISHINKIN BANK THE ASAHISHINKIN BANK THE ASAHISHINKIN BANK THE ASAHISHINKIN BANK THE ASAHISHINKIN BANK THE ASAHISH THE ASAHISHINKIN BANK THE ASAHISHINKIN BANK THE ASAHISHINKIN BANK THE ASAHISHINKIN BANK THE ASAHISHINKIN BANK ANK THE ASAHISHINKIN BANK THE ASAHISHINKIN BANK THE ASAHISHINKIN BANK THE ASAHISHINKIN BANK THE ASAHISHINKIN BANK THE AS THE ASAHISHINKIN BANK THE ASAHISHINKIN BANK THE ASAHISHINKIN BANK THE ASAHISHINKIN BANK THE ASAHISHINKIN BANK TH NKIN BANK THE ASAHISHINKIN BANK THE ASAHISHINKIN BANK THE ASAHISHINKIN BANK THE ASAHISHINKIN BANK THE ASAHISHINKIN BANK SHINKIN BANK THE ASAHISHINKIN BANK THE ASAHISHINKIN BANK THE ASAHISHINKIN BANK THE ASAHISHINKIN BANK THE ASAHISHINKIN BA AHISHINKIN BANK THE ASAHISHINKIN BANK THE ASAHISHINKIN BANK THE ASAHISHINKIN BANK THE ASAHISHINKIN BANK THE ASAHISHINKIN ASAHISHINKIN BANK THE ASAHISHINKIN BANK THE ASAHISHINKIN BANK THE ASAHISHINKIN BANK THE ASAHISHINKIN BANK THE ASAHISHIN HE ASAHISHINKIN BANK THE ASAHISHINKIN BANK THE ASAHISHINKIN BANK THE ASAHISHINKIN BANK THE ASAHISHINKIN BANK THE ASAHIS K THE ASAHISHINKIN BANK THE ASAHISHINKIN BANK THE ASAHISHINKIN BANK THE ASAHISHINKIN BANK THE ASAHISHINKIN BANK **THE ASA** ANK THE ASAHISHINKIN BANK THE ASAHISHINKIN BANK THE ASAHISHINKIN BANK THE ASAHISHINKIN BANK THE ASAHISHINKIN BANK THE A IN BANK THE ASAHISHINKIN BANK THE ASAHISHINKIN BANK THE ASAHISHINKIN BANK THE ASAHISHINKIN BANK THE ASAHISHINKIN BANK TH INKIN BANK THE ASAHISHINKIN BANK THE ASAHISHINKIN BANK THE ASAHISHINKIN BANK THE ASAHISHINKIN BANK THE ASAHISHINKIN BANK ISHINKIN BANK THE ASAHISHINKIN BANK THE ASAHISHINKIN BANK THE ASAHISHINKIN BANK THE ASAHISHINKIN BANK THE ASAHISHINKIN B AHISHINKIN BANK THE ASAHISHINKIN BANK THE ASAHISHINKIN BANK THE ASAHISHINKIN BANK THE ASAHISHINKIN BANK THE ASAHISHINKII : ASAHISHINKIN BANK THE ASAHISHINKIN BANK THE ASAHISHINKIN BANK THE ASAHISHINKIN BANK THE ASAHISHINKIN BANK THE ASAHISHII THE ASAHISHINKIN BANK THE ASAHISHINKIN BANK THE ASAHISHINKIN BANK THE ASAHISHINKIN BANK THE ASAHISHINKIN BANK THE ASAHIS IK THE ASAHISHINKIN BANK THE ASAHISHINKIN BANK THE ASAHISHINKIN BANK THE ASAHISHINKIN BANK THE ASAHISHINKIN BANK THE ASA BANK THE ASAHISHINKIN BANK THE ASAHISHINKIN BANK THE ASAHISHINKIN BANK THE ASAHISHINKIN BANK THE ASAHISHINKIN BANK IN BANK THE ASAHISHINKIN BANK THE ASAHISHINKIN BANK THE ASAHISHINKIN BANK THE ASAHISHINKIN BANK THE ASAHISHINKIN BANK T INKIN BANK THE ASAHISHINKIN BANK THE ASAHISHINKIN BANK THE ASAHISHINKIN BANK THE ASAHISHINKIN BANK THE ASAHISHINKIN BAN ISHINKIN BANK THE ASAHISHINKIN BANK THE ASAHISHINKIN BANK THE ASAHISHINKIN BANK THE ASAHISHINKIN BANK THE ASAHISHINKIN E SAHISHINKIN BANK THE ASAHISHINKIN BANK THE ASAHISHINKIN BANK THE ASAHISHINKIN BANK THE ASAHISHINKIN BANK THE ASAHISHINKI E ASAHISHINKIN BANK THE ASAHISHINKIN BANK THE ASAHISHINKIN BANK THE ASAHISHINKIN BANK THE ASAHISHINKIN BANK THE ASAHISHI THE ASAHISHINKIN RANK THE ASAHISHINKIN RANK THE ASAHISHINKIN RANK THE ASAHISHINKIN RANK THE ASAHISHINKIN RANK THE